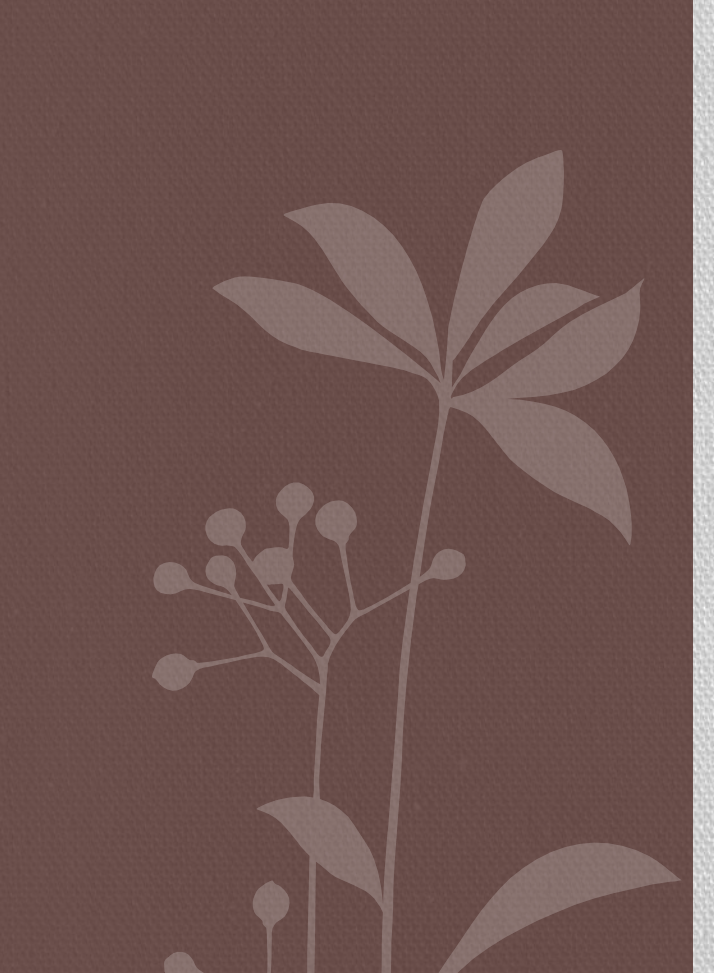

# 110學年度事務組預算 編列說明與宣導

靜宜大學 總務處 事務組

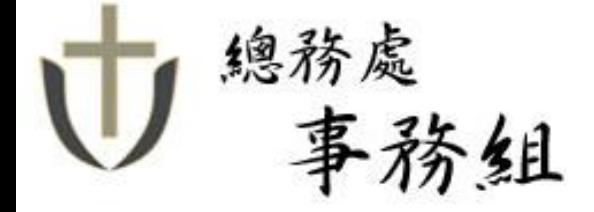

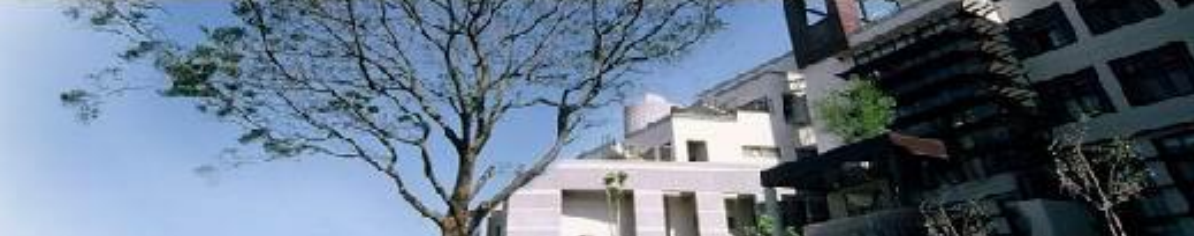

總務處 大綱事務組 年度預算彙編項目 財物類預算編列注意事項 財產報廢注意事項 盤點、報廢及汰舊換新關係 宣導事項

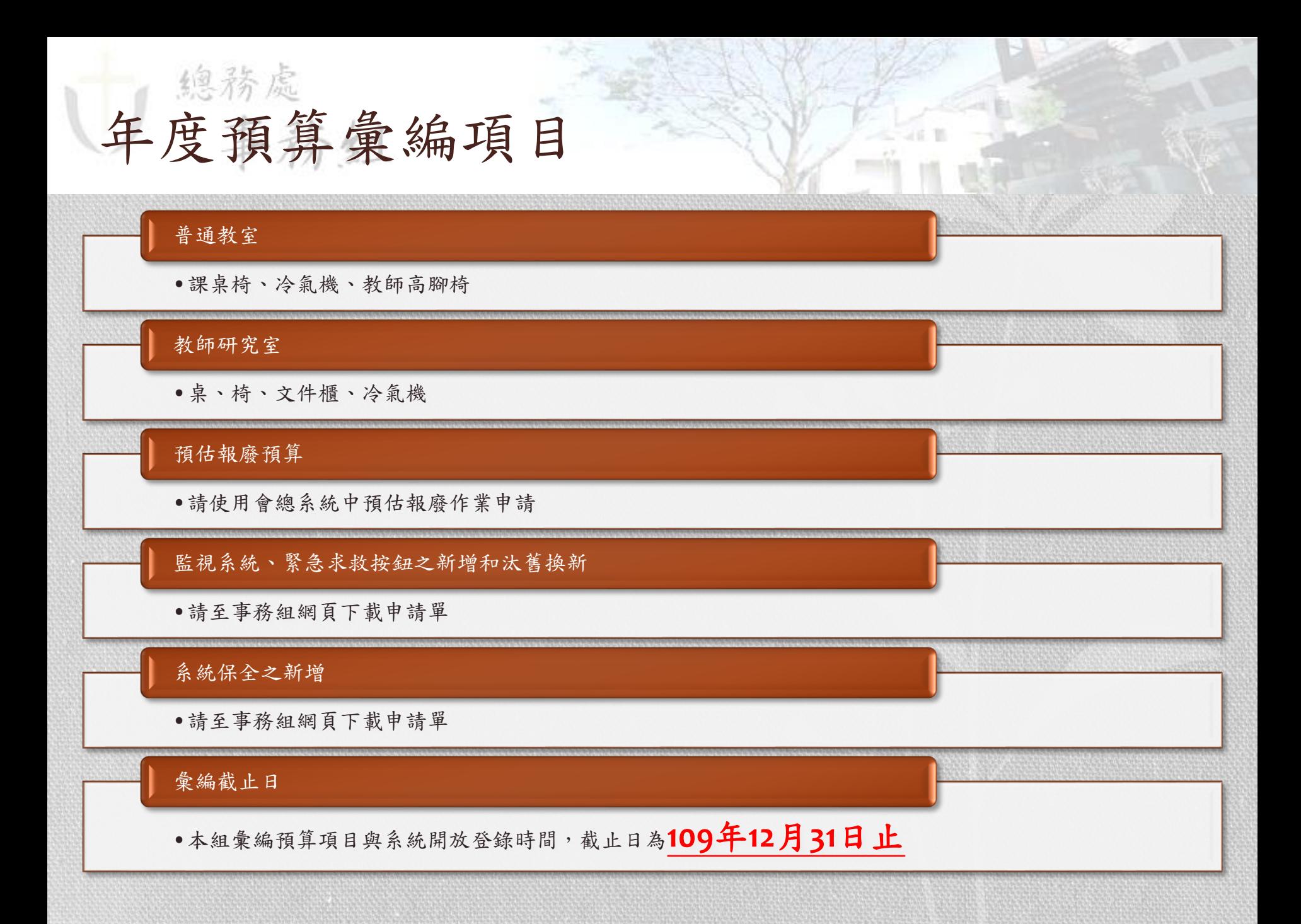

### 總務處 年度預算彙編參考資訊與注意事項

年度預算彙編注意事項:

- •請各單位參考相關規範、詳細填寫申請表內容、並檢附相關附件資料含報價單。
- •汰舊換新者,須提列預估報廢。
- •請於截止日前擲交事務組辦理,以利本組彙整及申編作業。

空調設備規格及價格參考規範:

請參考事務組網頁<https://dbs.pu.edu.tw/var/file/69/1069/img/521/823579659.pdf>

•為考量綠色環保、節能減碳及往後學校電力負擔,冷氣設備應統一採購機型為變頻功能及非附暖器規格之冷氣機。分離式 冷氣須編列一級或二級節能機型,規格須註明:溫度設定不得低於**23℃**,斷電後須可手動開啟,線控開關。

辦公設備基本配備參考規範:

請參考事務組網<https://dbs.pu.edu.tw/var/file/69/1069/img/521/418654061.pdf>

公佈欄參考規範:

請參考事務組網頁<https://dbs.pu.edu.tw/var/file/69/1069/img/521/212330003.pdf>

彙編於本組109學年度設備類預算尚未執行者,請於110年4月30日前提出執行,逾期不候,敬請 配合。

## 總務處 年度預算彙編使用表單

教師研究室冷氣需求彙編,請至事務組預算彙整網頁下載「其他設備-教師研究室冷氣設備申請表」 [\(https://dbs.pu.edu.tw/var/file/69/1069/img/519/739705737.docx\)](https://dbs.pu.edu.tw/var/file/69/1069/img/519/739705737.docx),並詳填資料,紙本經單位主管核可後送至事務組。

教師研究室辦公配備需求彙編,請至事務組預算彙整網頁下載「其他設備-教師研究室辦公配備申請表」 [\(https://dbs.pu.edu.tw/var/file/69/1069/img/519/145398743.docx\)](https://dbs.pu.edu.tw/var/file/69/1069/img/519/145398743.docx),並詳填資料,紙本經單位主管核可後送至事務組。

普通教室冷氣需求彙編,請至事務組預算彙整網頁下載「其他設備-普通教室冷氣設備申請表」 [\(https://dbs.pu.edu.tw/var/file/69/1069/img/519/546871520.docx\)](https://dbs.pu.edu.tw/var/file/69/1069/img/519/546871520.docx),並詳填資料,紙本經單位主管核可後送至事務組。

普通教室配備需求彙編,請至事務組預算彙整網頁下載「其他設備-普通教室配備申請表」 [\(https://dbs.pu.edu.tw/var/file/69/1069/img/519/817646168.docx\)](https://dbs.pu.edu.tw/var/file/69/1069/img/519/817646168.docx),並詳填資料,紙本經單位主管核可後送至事務組。

監視系統及緊急求救按鈕需求彙編,請至事務組預算彙整網頁下載「監視系統及緊急求救按鈕申請表」 [\(https://dbs.pu.edu.tw/var/file/69/1069/img/519/301566161.xls](https://dbs.pu.edu.tw/var/file/69/1069/img/519/301566161.xls)),並詳填資料,紙本經單位主管核可後送至事務組。

室內系統保全需求彙編,請至事務組預算彙整網頁下載「室內系統保全申請表」 [\(https://dbs.pu.edu.tw/var/file/69/1069/img/519/148240679.xls\)](https://dbs.pu.edu.tw/var/file/69/1069/img/519/148240679.xls),並詳填資料,紙本經單位主管核可後送至事務組。

預估報廢預算彙編,汰舊換新者須編列預估報廢預算。欲報廢之資產,須先執行「預估報廢作業」,未達使用年限者,請勿申請,未過保 固期限者,不得申請,結算基準日:**110**年**7**月**31**日。簡易操作步驟:請至【會總系統→其他記錄→財產→預估報廢】,新增預估報廢品項, 完成無誤後送審,並列印紙本經單位主管核可後送至事務組。

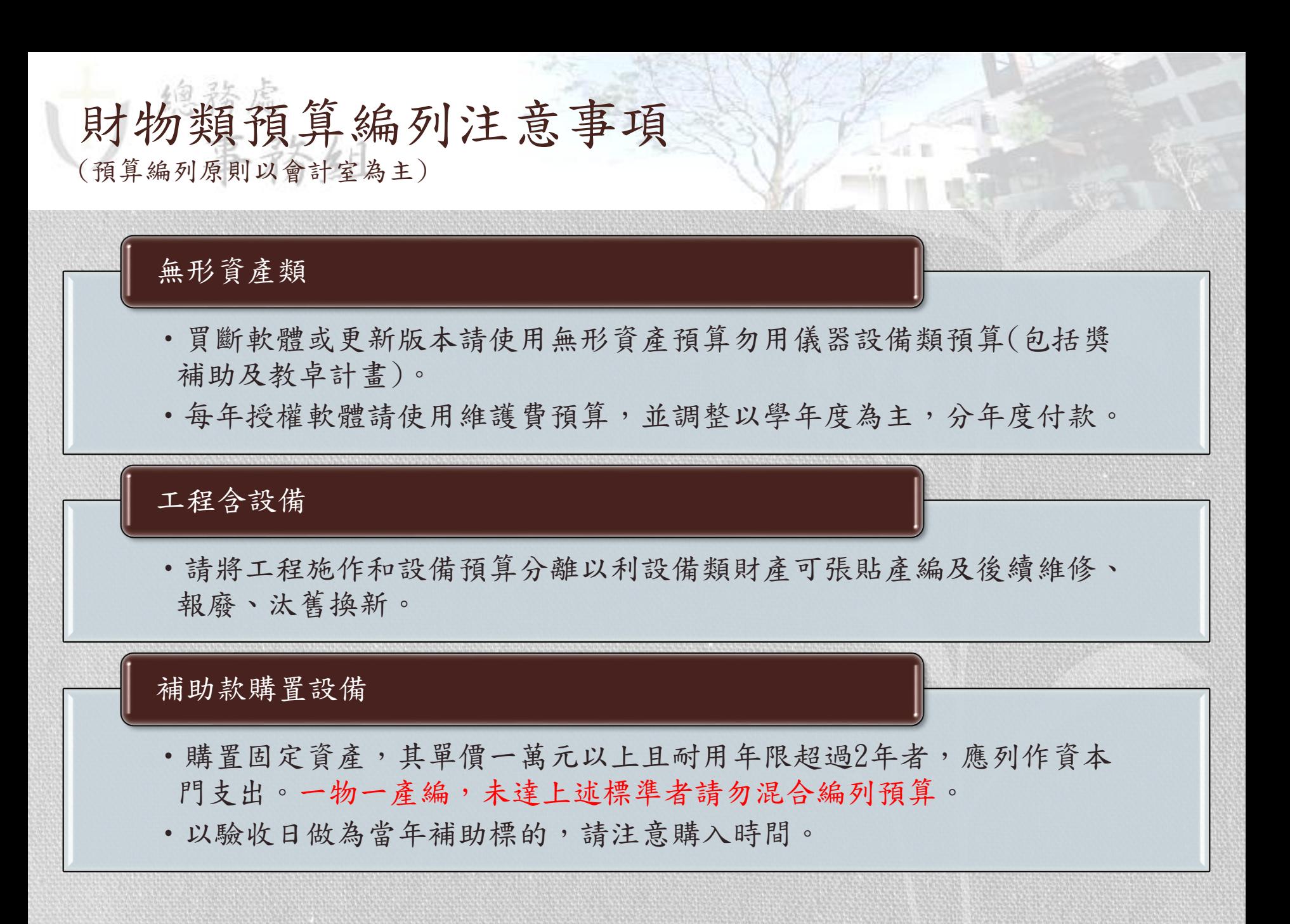

## 總務處 預估報廢注意事項

## 年度預估報廢預算

- •未編列本預算,則該單位無預算,無法執行報廢作業。
- •尚未過使用年限之財產勿提預估報廢。
- •預算每學年各自獨立,不會自動展延。
- •完成編列預估報廢預算,不代表該財產已報廢,仍須於會總系統 提出報廢申請單執行相關程序。
- 各類堪用物品申請報廢前,請先聯繫事務組進行財產移轉媒合。

未預估報廢,但臨時故障須報廢時

- •以當學年度預估報廢值為控制點,金額過大須上簽追加預算。
- •帳面價值為零者,請至會總系統申請報廢,勿使用紙本作業。

## 總務處 財產報廢注意事項

年代過舊、已不使用之軟硬體。

- •100學年度之前無法使用之軟體,請逐年報廢。
- •80學年度之前已故障無維修價值之設備,請逐年報廢。

報廢品現勘

•待報廢品於現勘前,請各單位協助先將待報廢品集中放置,以利加 速現勘作業。

不可私自處理

不得私自將未報廢之設備搬至報廢庫房區。

已報廢財產須繳回事務組,不得私自處理或由廠商自行運走。 但工程類、室內裝修類、冷氣等須於採購規格書內要求廠商資源回收。

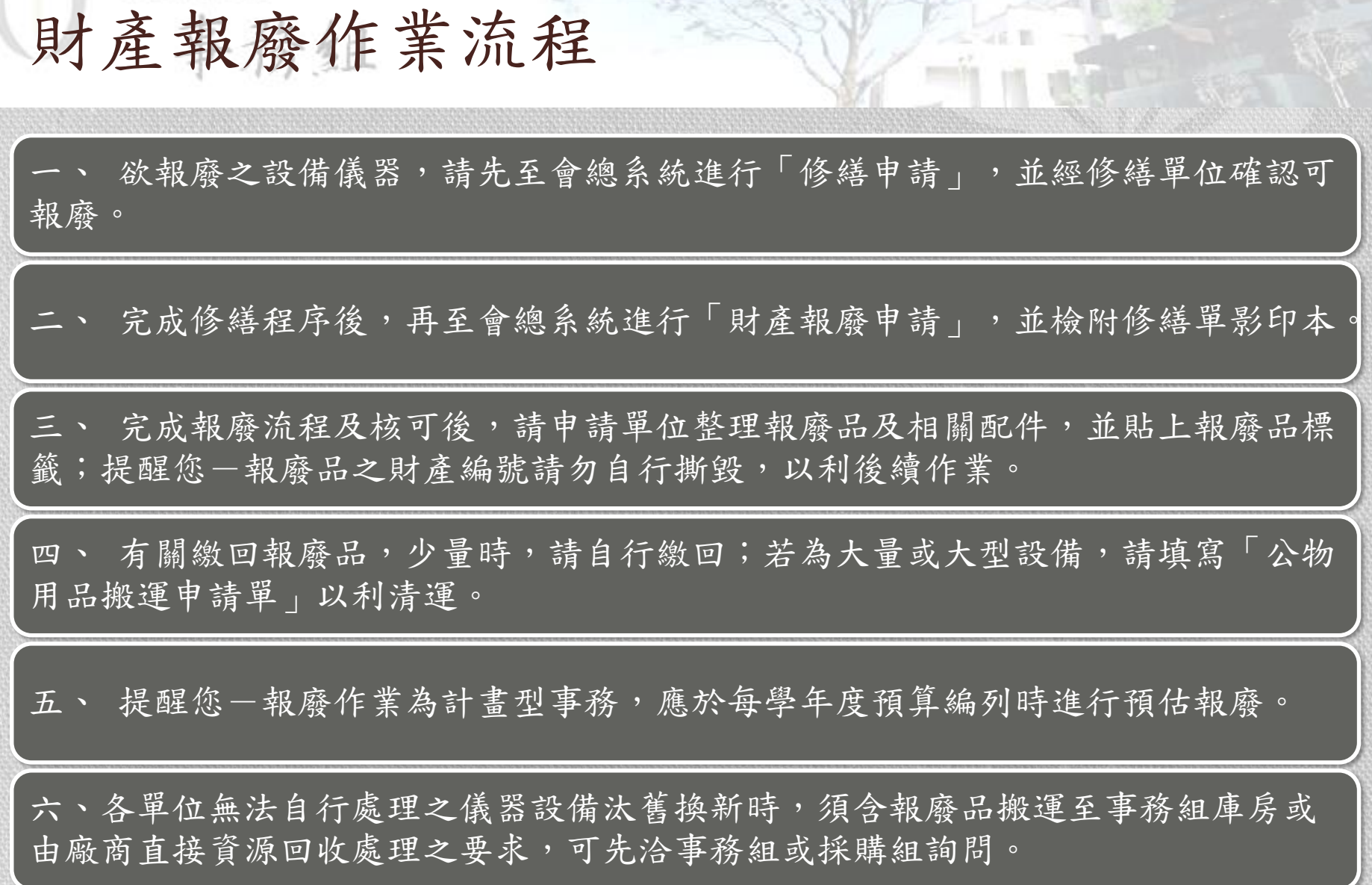

## 盤點、報廢及汰舊換新關係

#### 盤點用意

總務處

- •確認保管人、放置地點是否正確。
- •確認財物是否妥善保管及使用
- •確認財物去向
- •確認財物是否堪用

#### 盤點後續考量事項

- •閒置不用財物是否需移轉
- •不堪使用財物是否需報廢不用
- •不敷使用財物是否需汰舊換新

總務處 盤點事項宣導

# 少數單位尚未繳回盤點表, 請於12月31日前繳回。

# 財產盤點表內含堪用移轉、故障報 廢、汰舊換選項,可做為編列預算 參考。

## 總務處 財產變動事項宣導

人員異動財產保管變更說明:

<https://dbs.pu.edu.tw/var/file/69/1069/img/518/251617291.pdf>

單位內設備保管人、放置地點異動時,請用「財產異動單」

各單位人員異動(調職、退休及離職等)前,請提前辦理財產 清點作業,並以「財產移交單」辦理移交。

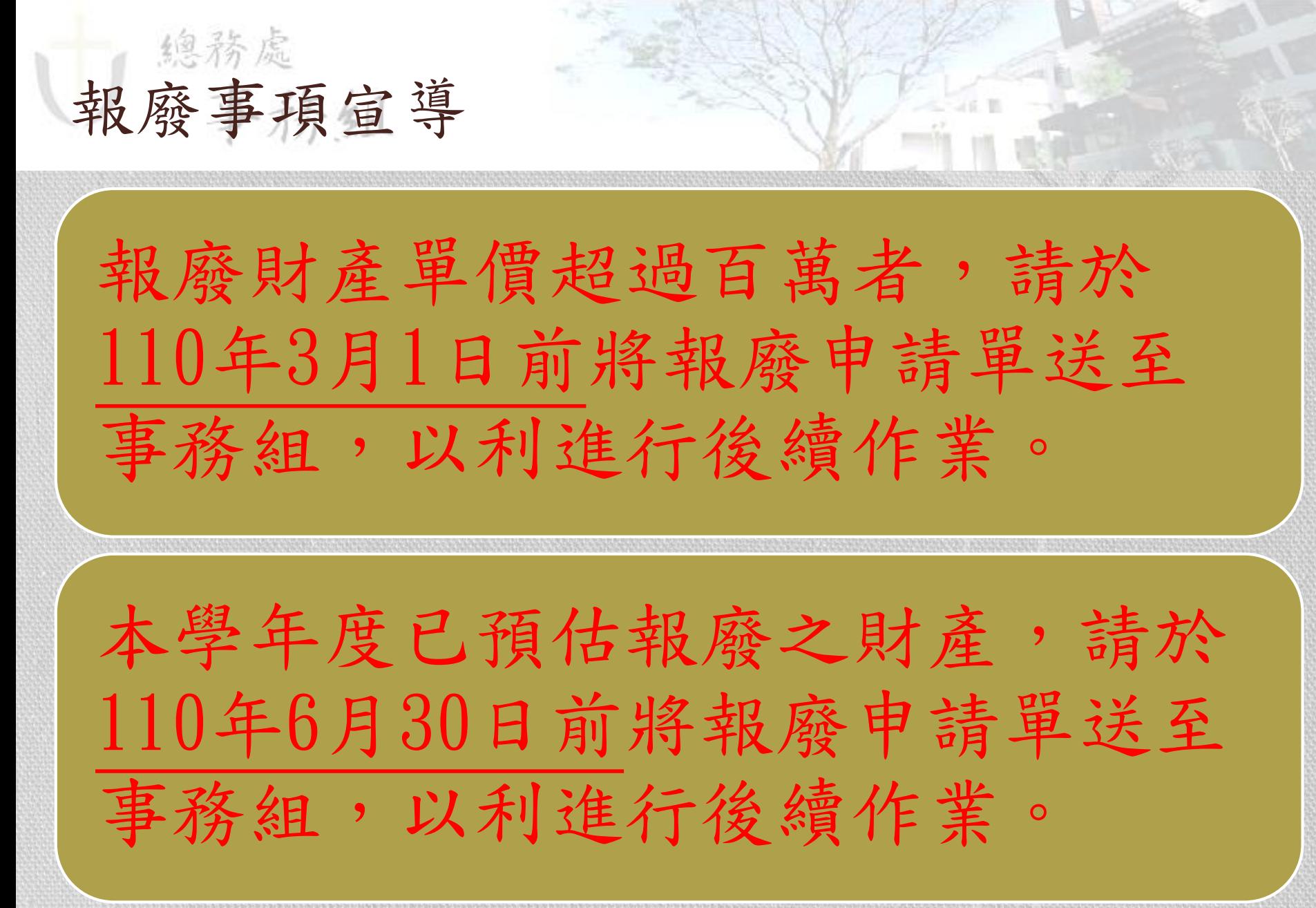

## 總務處 預算編列注意事項

#### 102年12月4日主管會報決議如下:

- · 自103學年度起, 個人電腦設備在保固期限內不得報廢, 且不得編列預算汰換, 若因損壞 須更新,則須上簽辦理。
- •報廢電腦轉為公務再利用時,修繕單位可動用修繕經費進行修繕。

影印卡變更事宜

•自103學年度起,全校影印卡僅提供300張卡,停止供應500張卡,請編列預算時特別注意。

本校門牌整編生效,詳情

<https://dbs.pu.edu.tw/var/file/69/1069/img/518/542200027.pdf>

- •地址:43301 臺中市沙鹿區臺灣大道七段200號
- Address: No. 200, Sec. 7, Taiwan Blvd., Shalu Dist., Taichung City 43301, Taiwan (R.O.C.)
- •電話(TEL): +886-4-26328001
- 網站(WebSite): http://www.pu.edu.tw

總務處 其它事項宣導

### 碩士服請各單位自行編列預算,建議以租賃方式編列。

### 102學年度起僅提供全校性文具用品,影印卡與每學期教室上 課用文具可正常領用。

場地管理辦法與收費標準、招待所管理辦法等已修訂調整相關 費用,編列預算請留意。

事務組網址 <https://dbs.pu.edu.tw/>

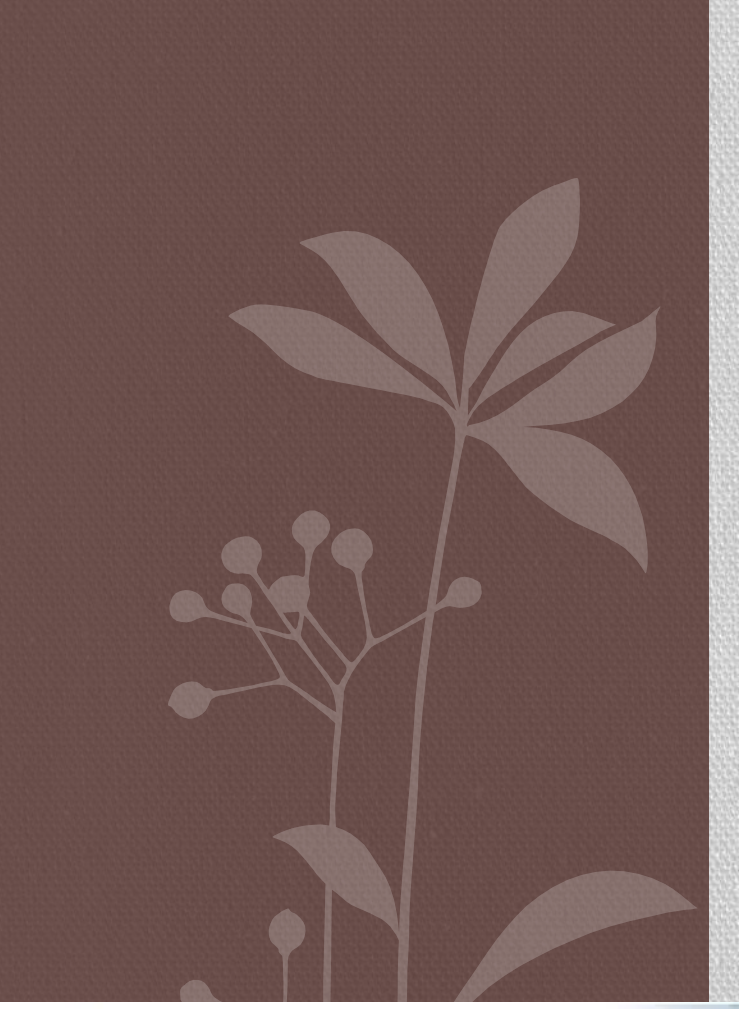

## 敬請指教 簡報完畢

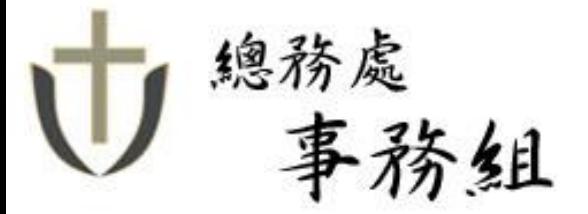

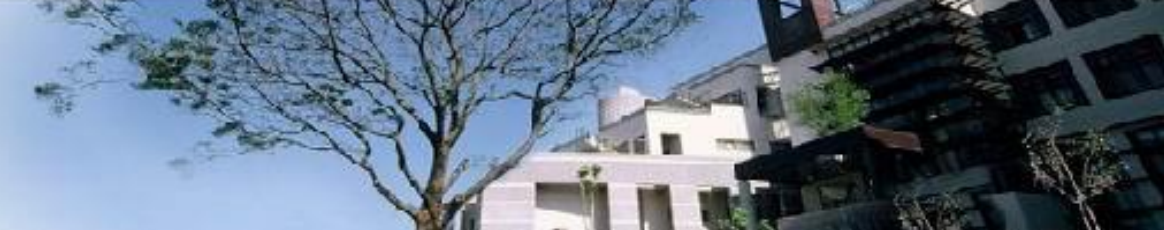